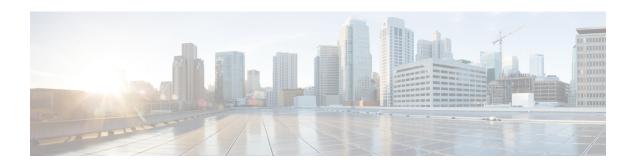

## **Upgrade Commands**

• connectoros upgrade, on page 2

## connectoros upgrade

To upgrade the installed connector, use the  ${\bf connectorosupgrade}$  command.

 $connector os \ upgrade \ . connector \hbox{-} image$ 

| Syntax Description | Keywords and Variables                                                                   | Description                                 |
|--------------------|------------------------------------------------------------------------------------------|---------------------------------------------|
|                    | .connector-image                                                                         | .connector image downloaded from Cisco.com. |
| Command History    | Release 3                                                                                | This command is introduced.                 |
| Examples           | The following is a sample output of the command:                                         |                                             |
|                    | [spacesadmin@connector ~]\$ connectoros upgrade cisco-dna-spaces-connector-v3.0connector |                                             |